### **CSSE 220 Day 27** Data Structures Practice

Checkout DataStructures project from SVN

## Questions

# **Common ADTs**

- ▶ Array List
- ▶ Linked List
- $\blacktriangleright$  Stack
- Queue
- Set
- $\blacktriangleright$  Map

Implementations for all of these are provided by the Java Collections Framework in the **java.util** package.

# Array Lists and Linked Lists

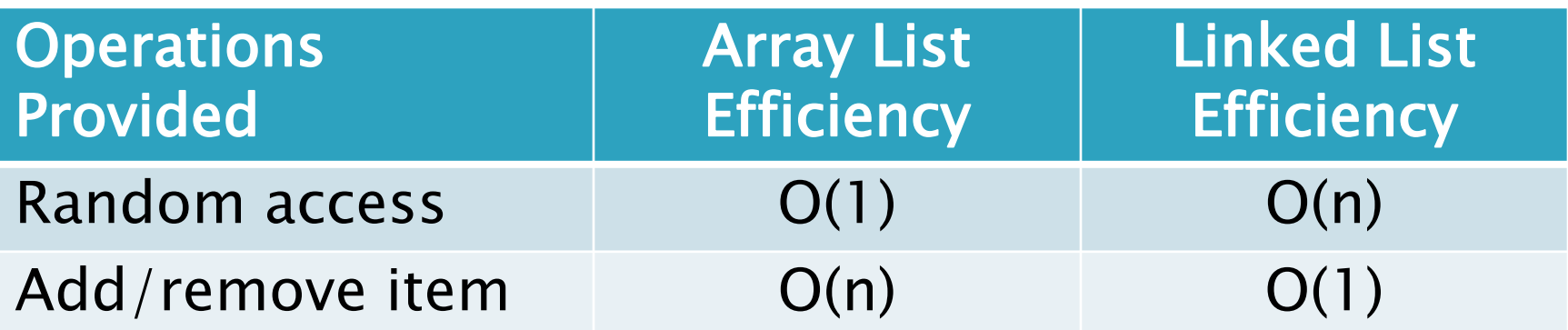

## **Stacks**

- A last-in, first-out (LIFO) data structure
- ▶ Real-world stacks
	- Plate dispensers in the cafeteria
	- Pancakes!
- Some uses:
	- Tracking paths through a maze
	- Providing "unlimited undo" in an application

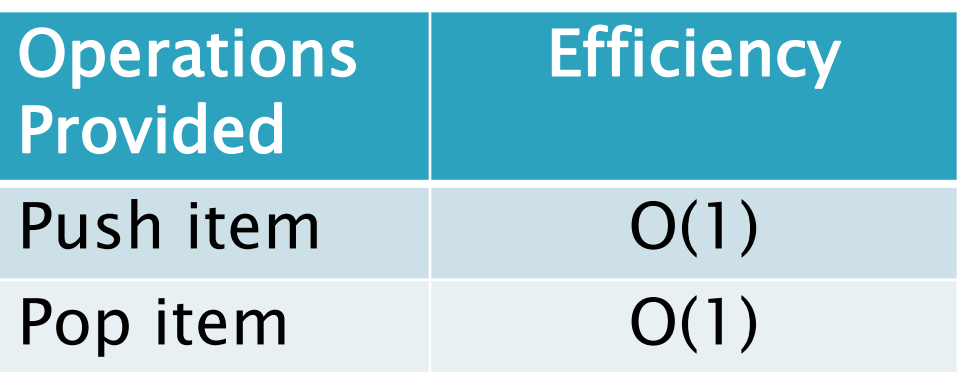

Implemented by **Stack**, **LinkedList**, and **ArrayDeque** in Java

## Queues

- A first-in, first-out (FIFO) data structure
- Real-world queues
	- Waiting line at the BMV
	- Character on Star Trek TNG
- Some uses:
	- Scheduling access to shared resource (e.g., printer)

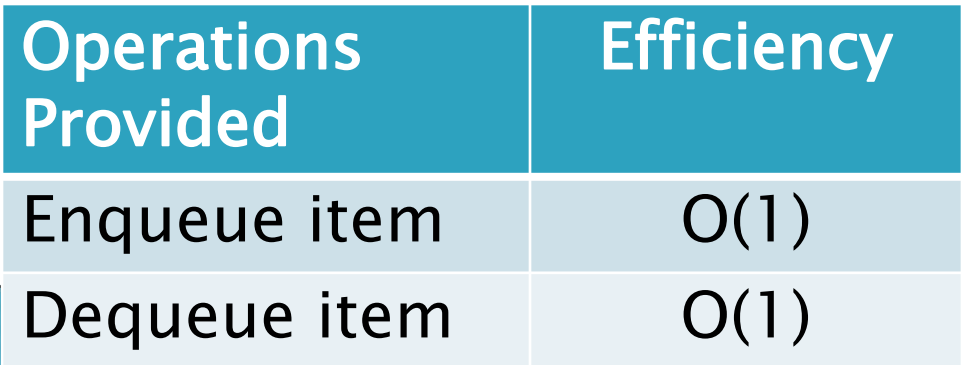

Implemented by **LinkedList** and **ArrayDeque** in Java

### **Sets**

- ▶ Unordered collections without duplicates
- Real-world sets
	- Students
	- Collectibles
- Some uses:
	- Quickly checking if an item is in a collection

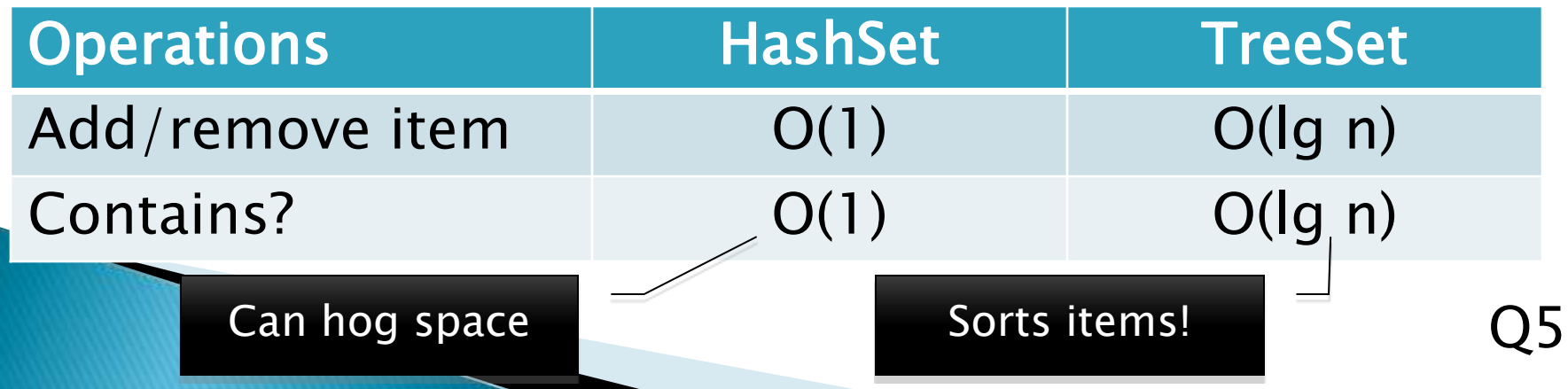

## Maps

- Associate keys with values
- Real-world "maps"
	- Dictionary
	- Phone book
- Some uses:
	- Associating student ID with transcript
	- Associating name with high scores

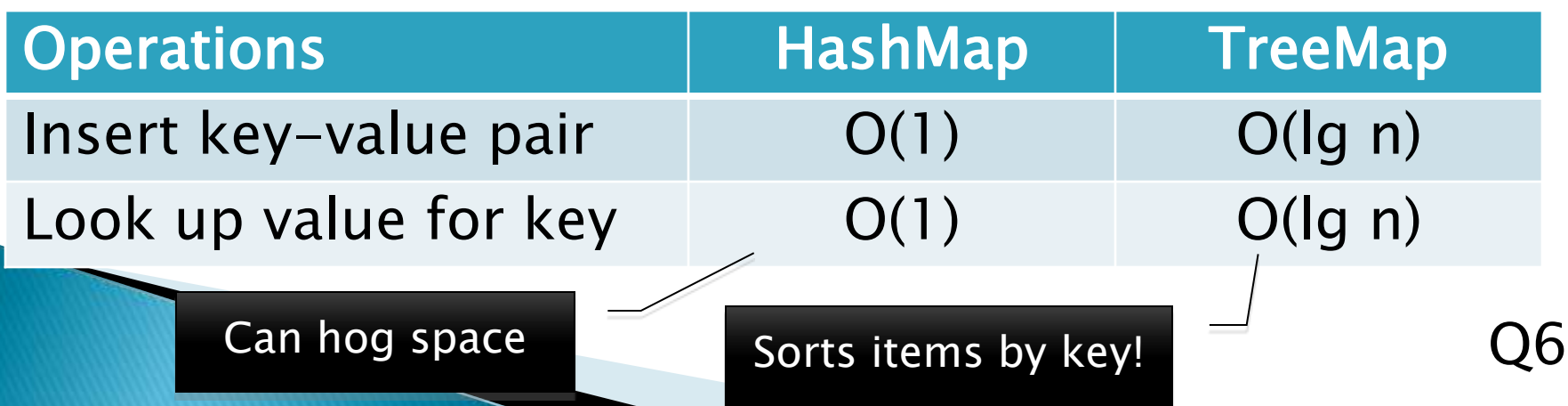

### Markov Chaining 22 Details

## Markov Chain Progam

#### ▶ Input: a text file

**the skunk jumped over the stump the stump jumped over the skunk the skunk said the stump stunk and the stump said the skunk stunk**

▶ Output: a randomly generated list of words that is "like" the original input in a well-defined way

## Markov Chain Process

- Gather statistics on word patterns by building an appropriate data structure
- Use the data structure to generate random text that follows the discovered patterns

# Markov Example,  $n = 1$

▶ Input: a text file the skunk jumped over the stump the stump jumped over the skunk the skunk said the stump stunk and the stump said the skunk stunk

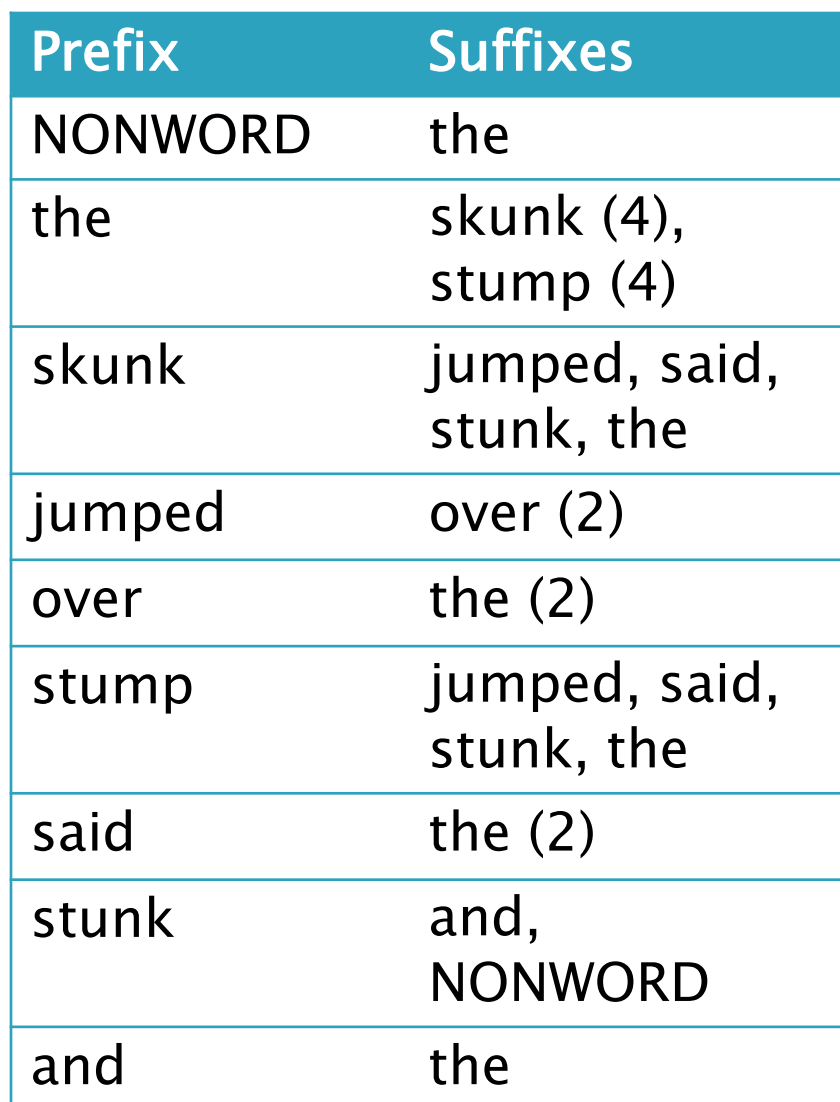

# Markov Example,  $n = 2$

▶ Input: a text file the skunk jumped over the stump the stump jumped over the skunk the skunk said the stump stunk and the stump said the skunk stunk

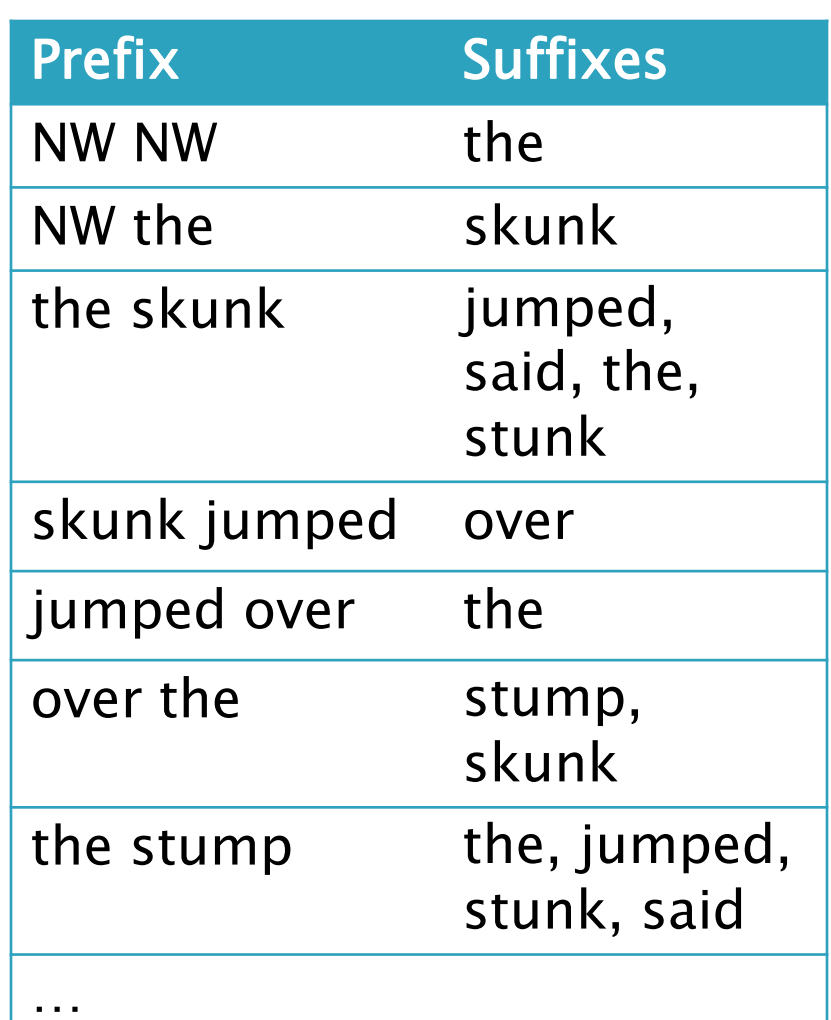

### Output

 $\blacksquare$  n=1:

**the skunk the skunk jumped over the skunk stunk** 

**the skunk stunk**

 $\cdot$  n=2:

**the skunk said the stump stunk and the stump jumped over the skunk jumped over the skunk stunk**

 Note: it's also possible to hit the max before you hit the last nonword.

### Markov Data structures

- ▶ For the prefixes?
- ▶ For the set of suffixes?
- ▶ To relate them?

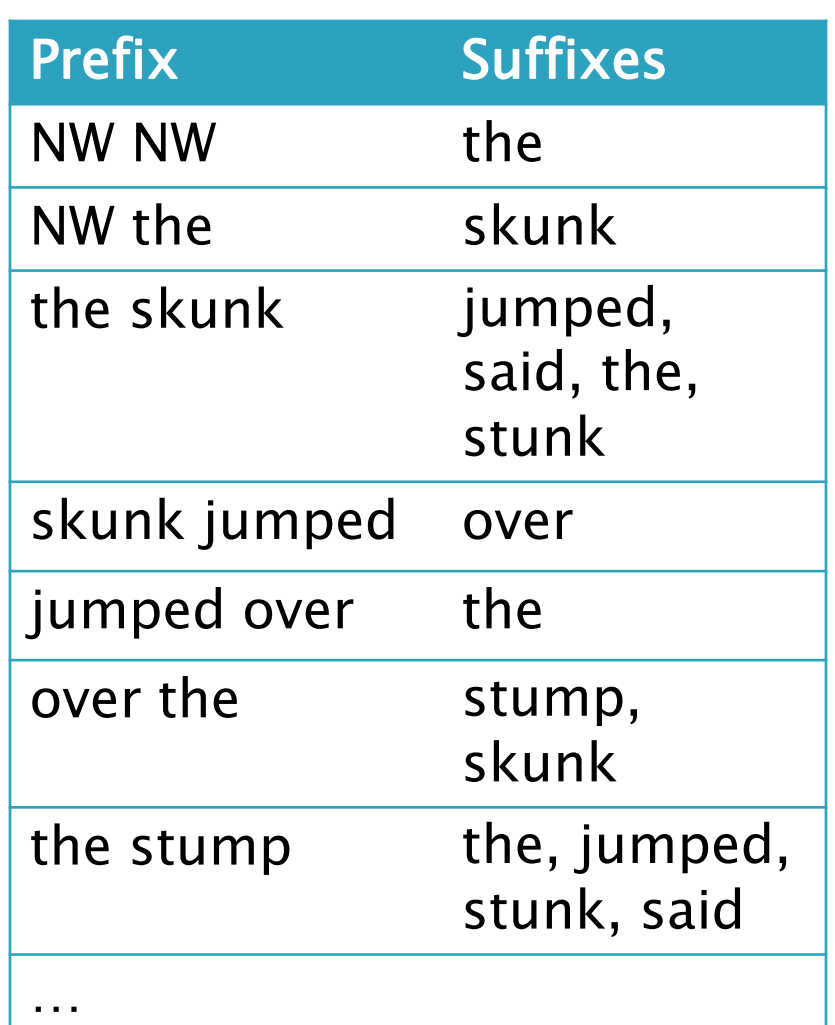

### Fixed-Length Queue and Markov

- ▶ FixedLengthQueue: a specialized data structure, useful for Markov problem
- Check out **FixedLengthQueue**
	- Working alone? See your individual repo.
	- ▶ Working with a partner? See your Team0x repo.

▶ Work to implement it in the next 25 minutes or so

## Work Time

**Review HW description,** Work on Markov for rest of class (except when demoing Vector Graphics for me)

## Work Time

- Review HW description
- What questions do you have?
- ▶ Work on Markov for rest of class...
	- except when demonstrating your Vector Graphics status to me